# Ok, here we go, get ready for some administration ...; Scroll all the way up to the top of the "getting started" page

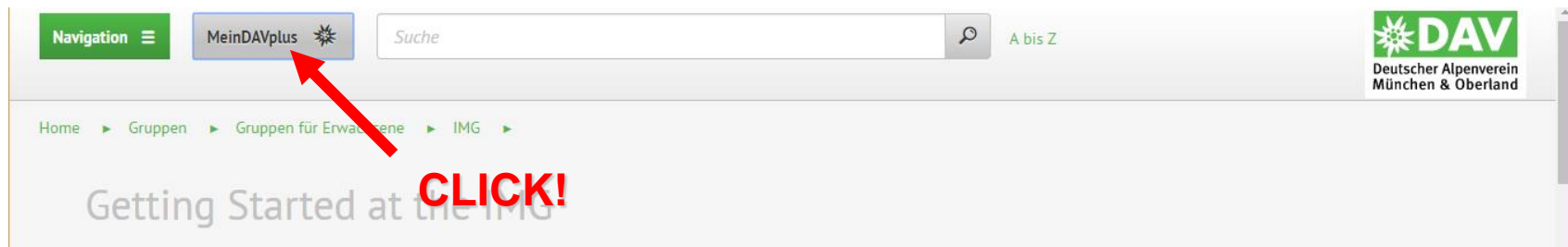

Welcome to the IMG!

The International Mountaineering Group (IMG) of DAV Section Munich is for Englishspeaking mountain enthusiasts interested in hiking, via ferrata, ski-touring and more! We want to connect people to enjoy the mountains and plan to do courses in English to extend skills needed for mountaineering.

If you didn't sign up for a group membership yet, please use this form (click here) to send us your data. Otherwise you cannot register for activities and the group intranet will be invisible. You can already set up your MeinDAVplus account and will have access to it as soon as you have received an answer to your membership request. Scroll further down for more information on MeinDAVplus.

At our regulars' tables you can get known to people from the group and exchange ideas on tours and other mountaineering activities. If you would like to know when the next regulars' table will take place you will find an answer in our calendar.

Our upcoming tours and events will be published in the caldendar, too. Check out the configuration within MeinDAVplus to automatically receive information about new events nublished

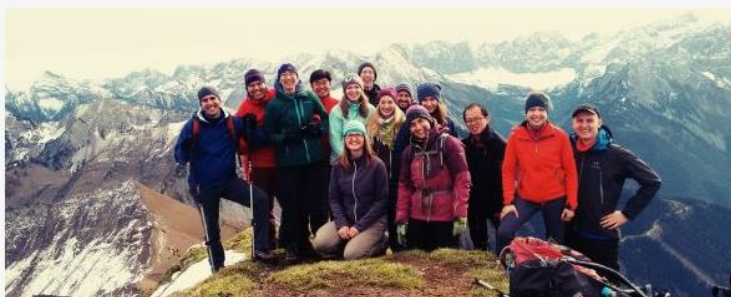

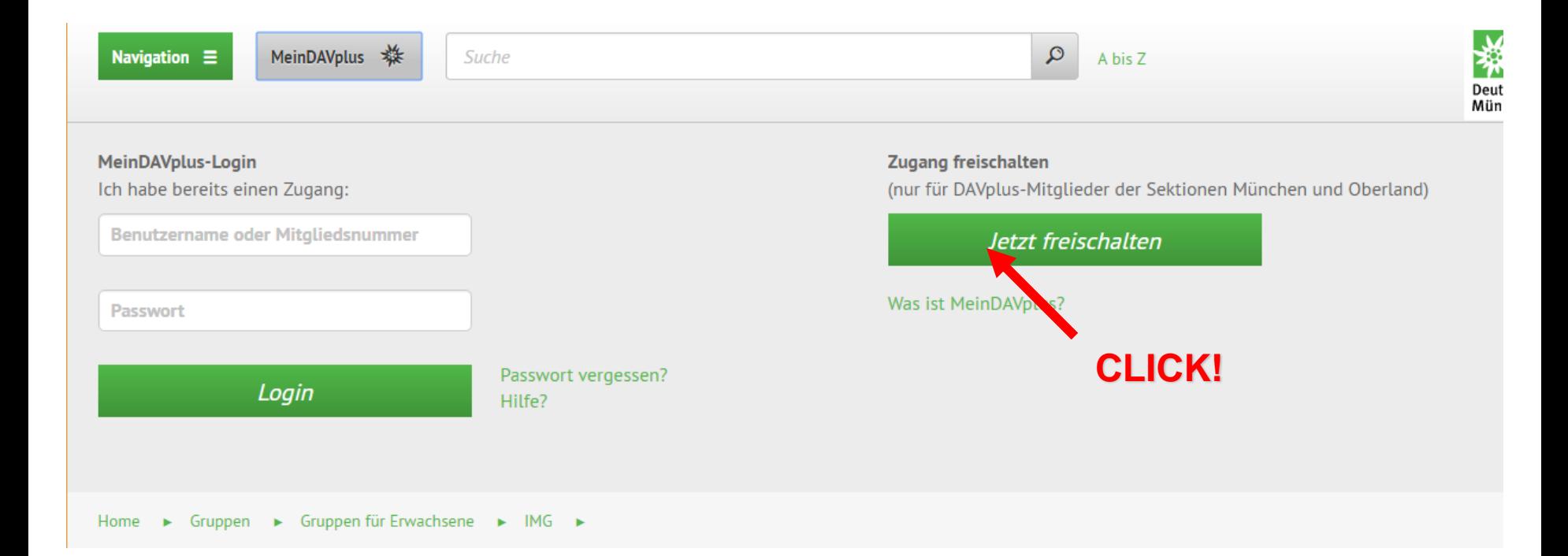

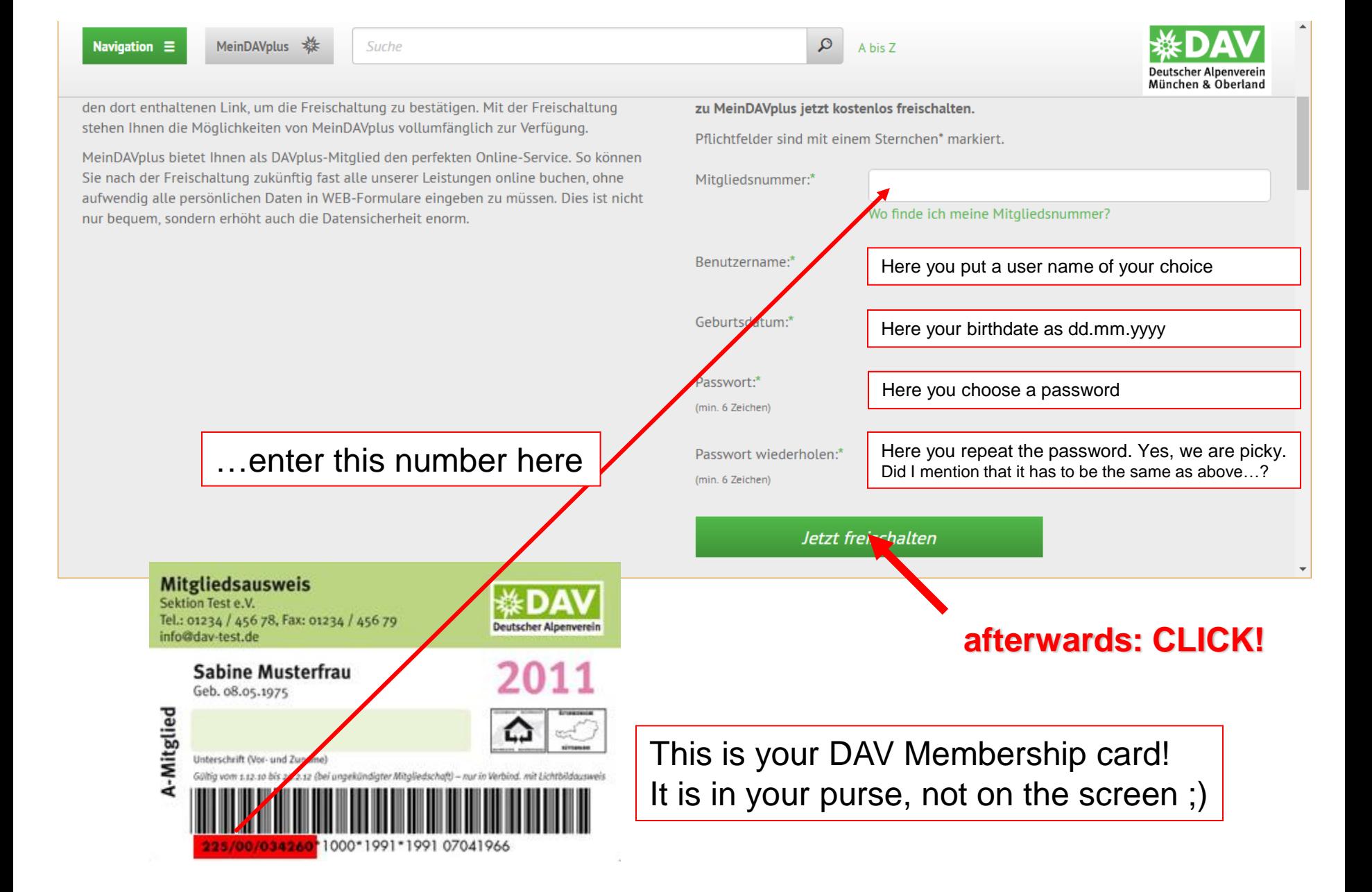

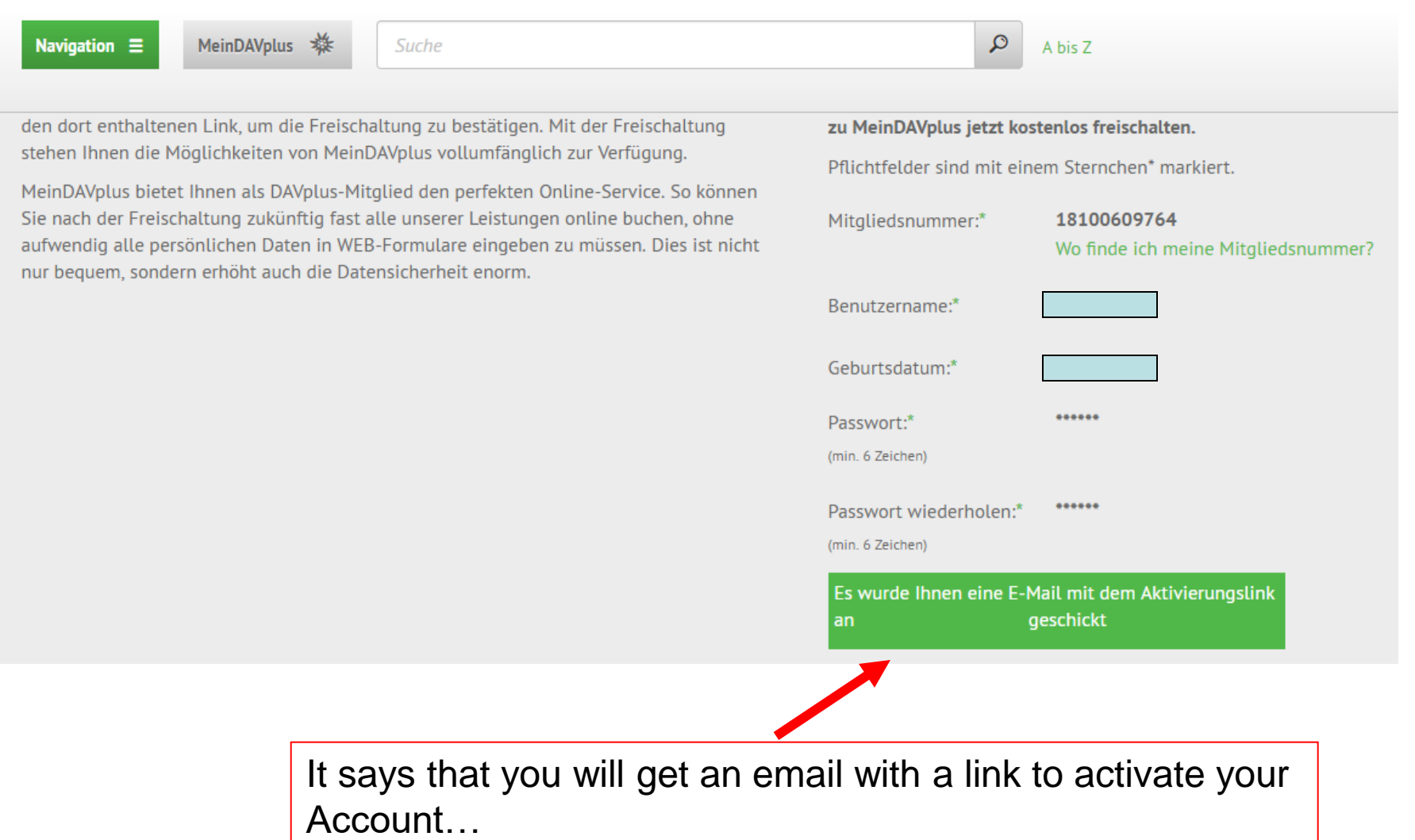

**CLICK! on link** From noreply@davplus.de.7 Subject Ihre MeinDAVplus Registrierung To Me<sup>2</sup> **Servus** jetzt fehlt nur noch ein Schritt, m Ihren Account bei MeinDAVplus freizuschalten: Bestätigung Ihres Accounts Durch die Bestätigung erhalten Sie vollen Zugang zu MeinDAVplus. Zum Einloggen benötigen Sie nur Ihren Benutzernamen oder Ihre 11-stellige Mitgliedsnummer und Ihr Passwort. Diese E-Mail wurde automatisch generiert, bitte nicht auf diese E-Mail antworten! Ihr Team der Alpenvereinssektionen München & Oberland

...and this is what the email looks like in the Inbox of your mailing software

Navigation  $\equiv$ 

Suche

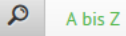

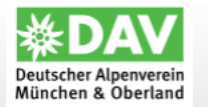

#### DAVplus - Alpenverein München & Oberland

Ihr Account wurde erfolgreich freigeschaltet! Sie können sich nun einloggen.

München & Oberland Spenden Ausbildung & Jobs Partner

o

 $f(x)$ 

**Servus** 

Aktuell Newsletter **Alpine Links Schwarzes Brett** 

Bergmagazin alpinwelt alpinwelt-Tourentipps Tour der Woche Mediadaten

**■** Seite drucken

Presse Kontakt Datenschutz Impressum

**← Seitenanfang** 

<u> Andreja de la Jacques de la Jacques de la Jacques de la Jacques de la Jacques de la Jacques de la Jacques de l</u>

This is where the link in the email takes you. The page says that your account has been activated now!

#### Now go back to the "getting started" page

#### Scroll all the way up to the top of the "getting started" page

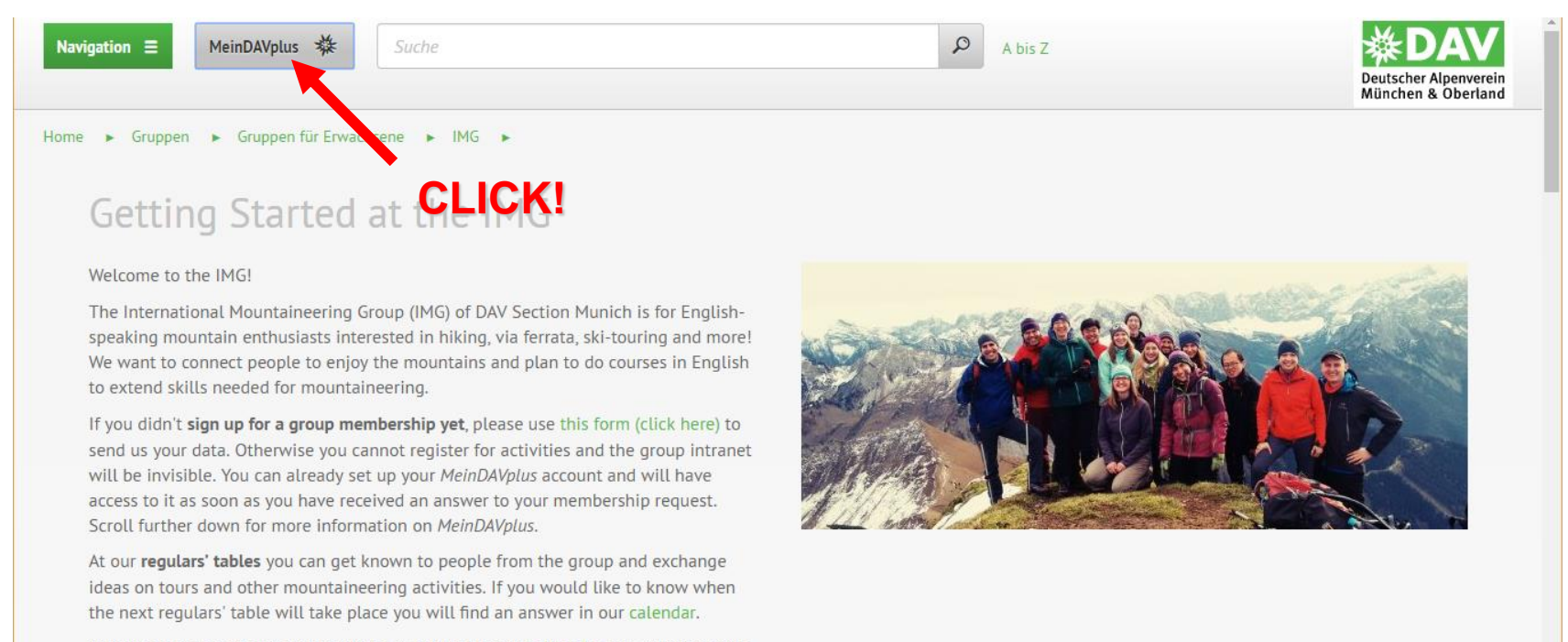

Our upcoming tours and events will be published in the caldendar, too. Check out the configuration within MeinDAVplus to automatically receive information about new events nublished

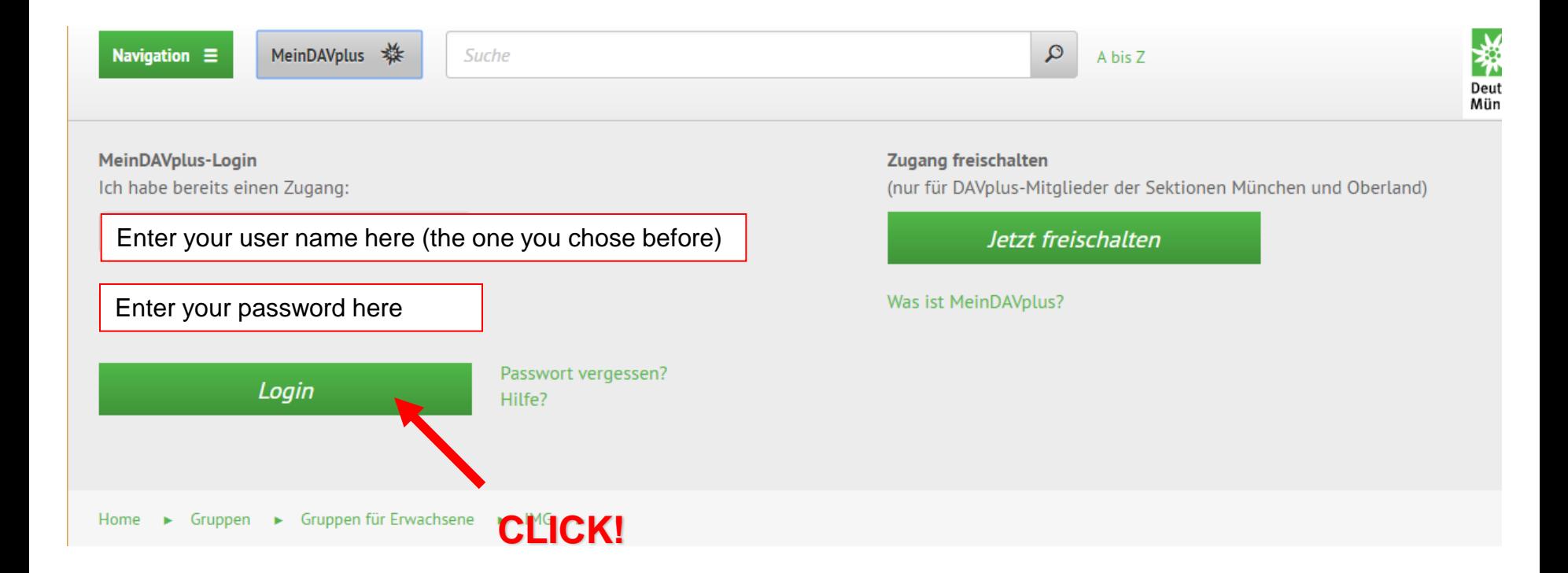

## **DUDE!** We're in the system ;-) This is the internal site of the DAVplus…

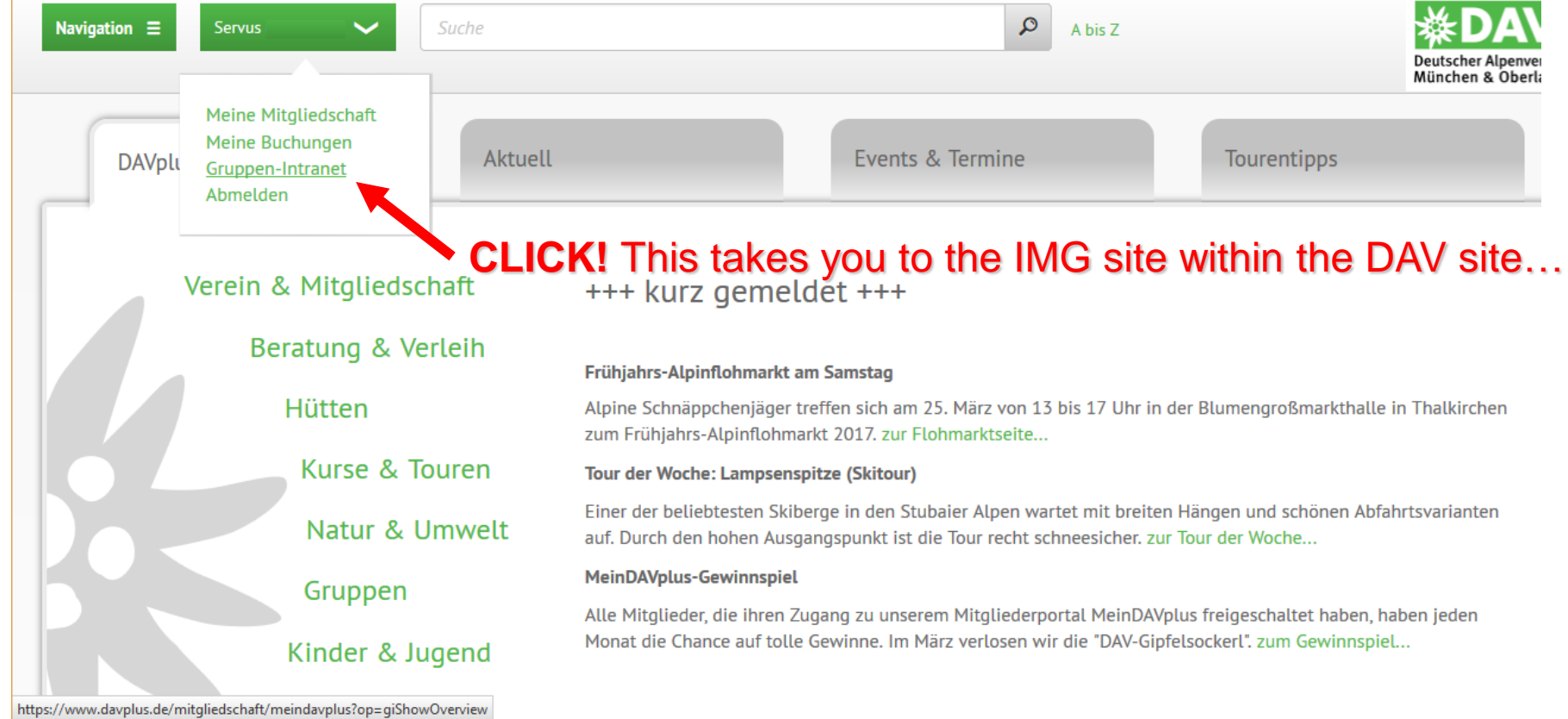

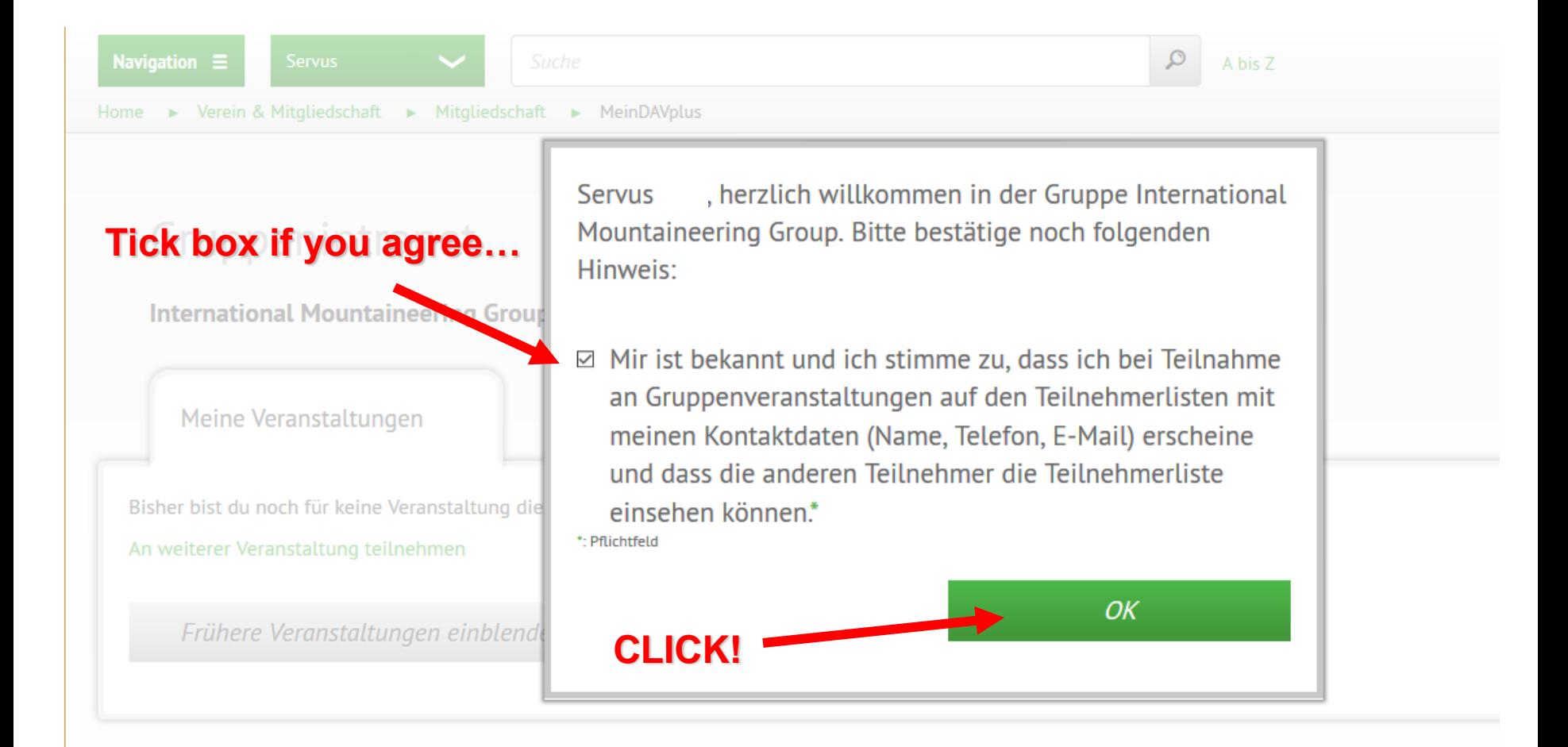

… a welcome message. You confirm that, when you register for IMG group tours, Your name, phone and email will be visible to the other participants…

### This is what it looks like after clicking… the IMG homepage

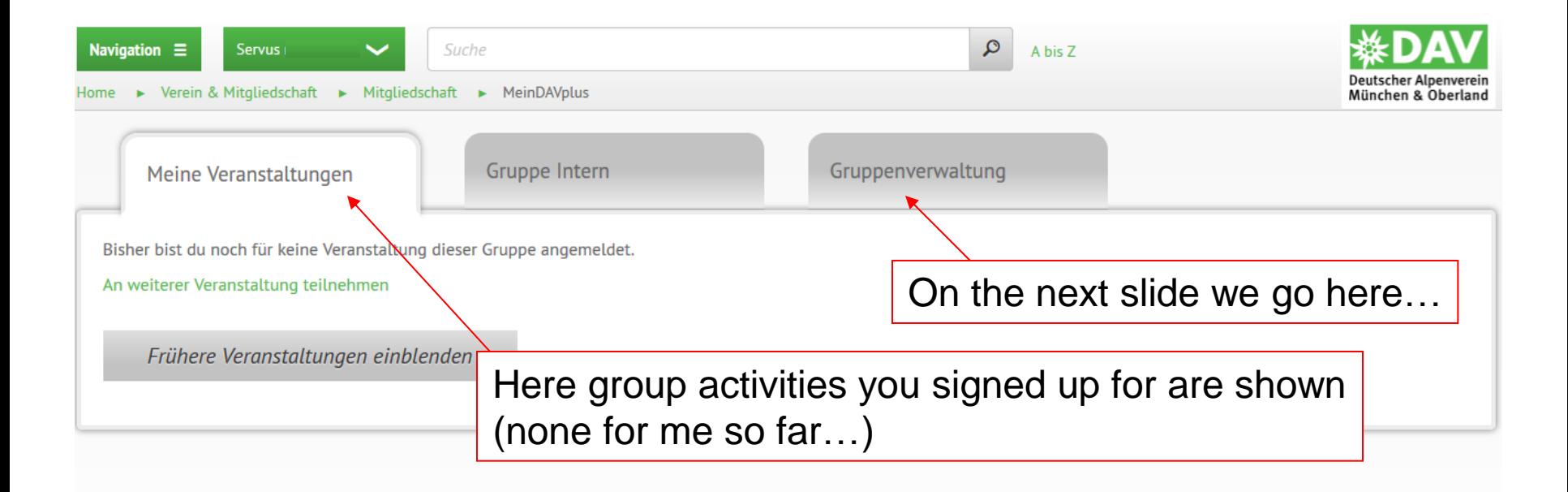

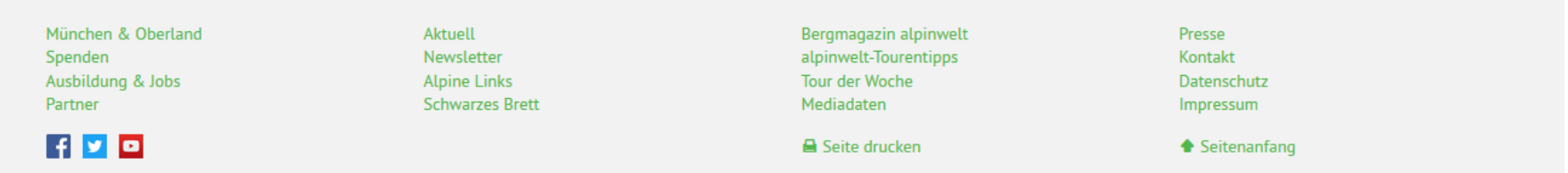

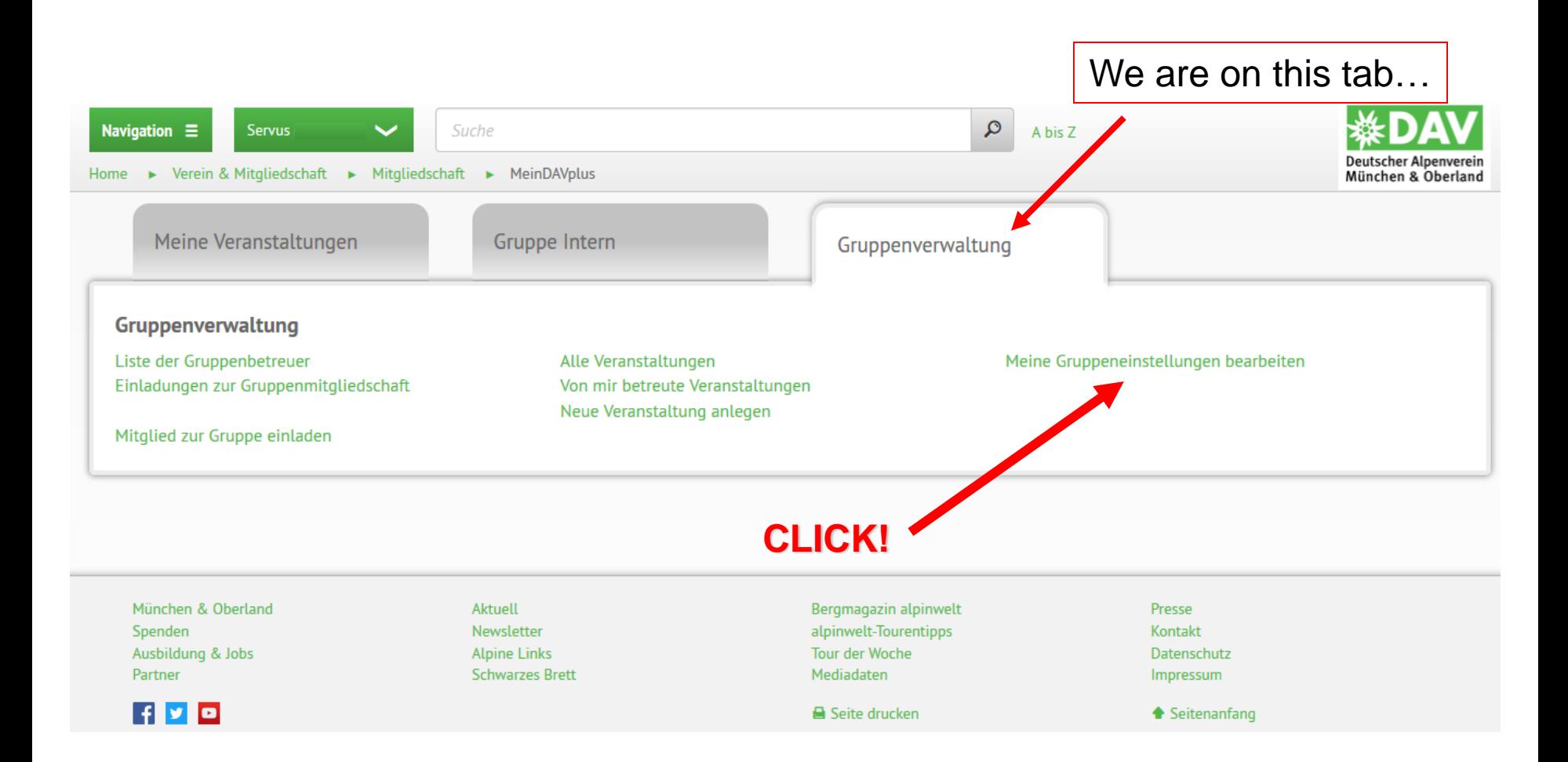

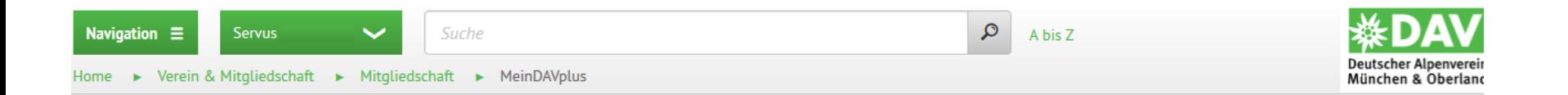

#### Gruppenintranet

International Mountaineering Group » Meine Gruppeneinstellungen bearbeiten

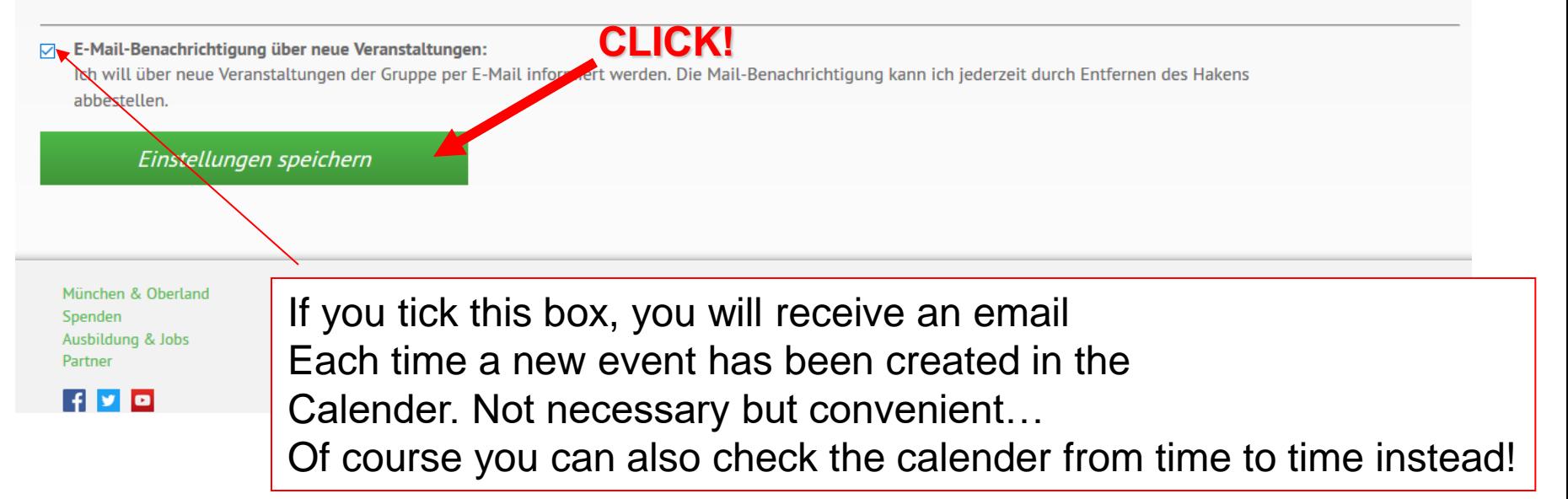

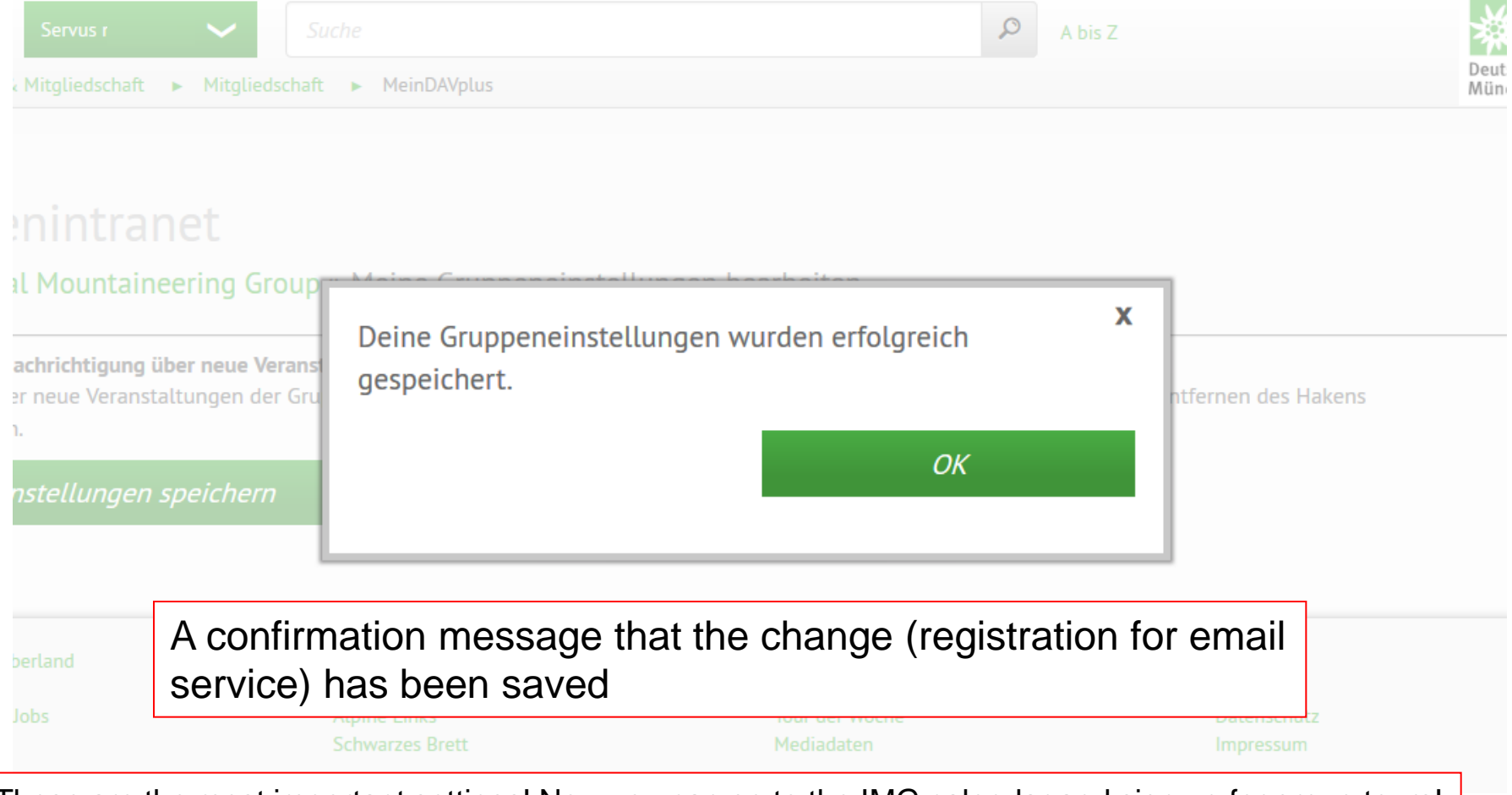

These are the most important settings! Now you can go to the IMG calendar and sign up for group tours! If you are not signed in, the system will ask you for your username and password…

If you have questions get back to any of the Gruppenbetreuer, we are happy to help! See you soon in the mountains!!! :-)